, tushu007.com

## <<公差配合与技术测量实训>>

 $<<$   $>>$ 

- 13 ISBN 9787563925032
- 10 ISBN 7563925031

出版时间:2010-9

页数:123

字数:193000

extended by PDF and the PDF

http://www.tushu007.com

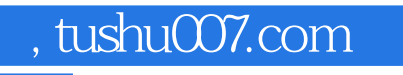

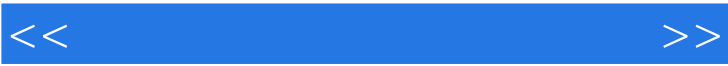

 $\alpha$  and  $\alpha$  and  $\alpha$ 

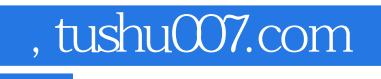

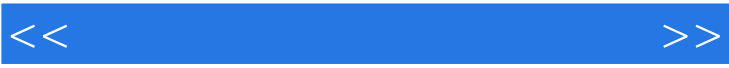

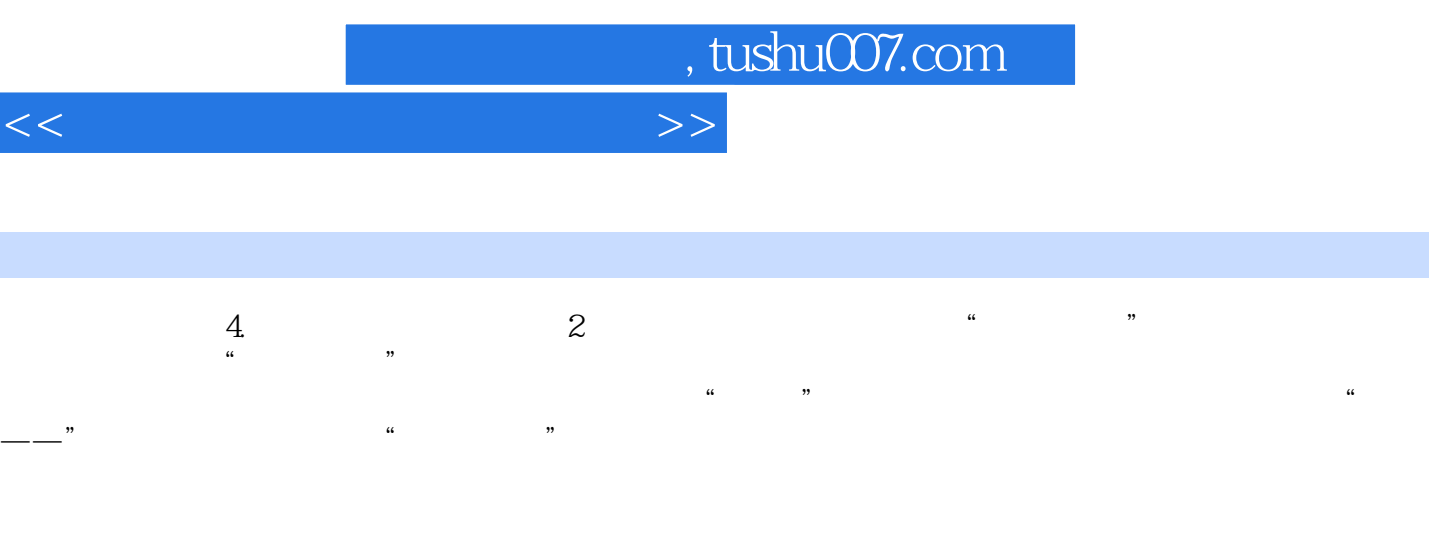

 $5.$  1  $\cdot$   $\cdot$   $\cdot$   $\cdot$ 

 $6.$   $2.$   $4.$   $7.$ 

章节摘录

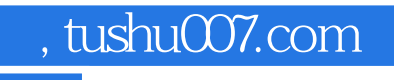

 $\mathbf{M} = \mathbf{M}$  , and  $\mathbf{M} = \mathbf{M}$  , and  $\mathbf{M} = \mathbf{M}$ 

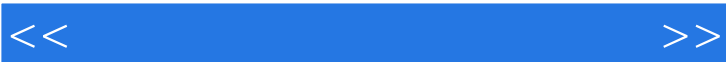

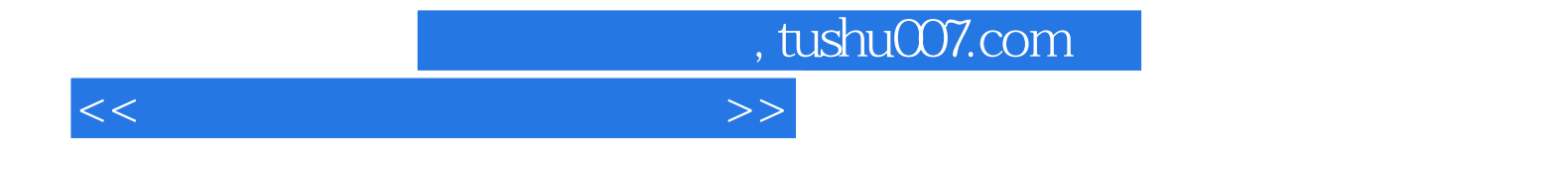

本站所提供下载的PDF图书仅提供预览和简介,请支持正版图书。

更多资源请访问:http://www.tushu007.com